## Package 'aka'

July 23, 2024

<span id="page-0-0"></span>Title Define Aliases for R Expressions

Version 0.1.0

Description Create aliases for other R names or arbitrarily complex R expressions. Accessing the alias acts as-if the aliased expression were invoked instead, and continuously reflects the current value of that expression: updates to the original expression will be reflected in the alias; and updates to the alias will automatically be reflected in the original expression.

URL <https://klmr.me/aka/>, <https://github.com/klmr/aka>

BugReports <https://github.com/klmr/aka/issues> Suggests testthat License MIT + file LICENSE Encoding UTF-8

RoxygenNote 7.3.2

NeedsCompilation no

Author Konrad Rudolph [cre, aut] (<<https://orcid.org/0000-0002-9866-7051>>)

Maintainer Konrad Rudolph <konrad.rudolph@gmail.com>

Repository CRAN

Date/Publication 2024-07-23 00:20:09 UTC

### **Contents**

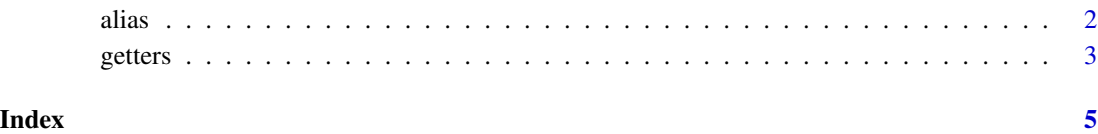

<span id="page-1-0"></span>

#### Description

alias(name = expr) creates an alias for expr named name. Subsequently, name can (mostly) be used interchangeably with expr.

name %&=% expr is the same as alias(name = expr).

#### Usage

```
alias(name = expr, expr_env = parent.frame(), alias_env = parent.frame())
```
name %=&% expr

#### Arguments

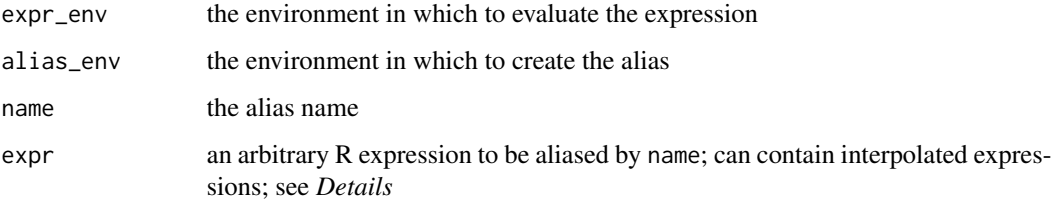

#### **Details**

After executing alias(name = expr), name can be used to refer to the value of expr. This is especially useful when expr is a complex expression that is used multiple times in the code. Unlike with regular assignment, expr will be reevaluated every time name is evaluated. This means that the value of name always stays up to date, similar to a ["reactive" expression.](#page-0-0) On the flip side, it also means that accessing name can be very slow if evaluating expr is time-consuming.

expr can contain interpolated expressions using the [bquote\(\)](#page-0-0) syntax (including splicing). These will be substituted at the time of defining the alias. See *Examples*.

The parameters expr\_env and alias\_env are used to control the environments in which the expression is evaluated and the alias is created, respectively. Note that specifying the correct expr\_env is particularly important when *assigning* to an alias: an expression can be evaluated inside a parent environment without having to specify expr\_env; however, during assignment this would cause the assignee object to be copied into the calling environment. See *Examples* for a concrete example of this.

#### Value

alias() is called for its side-effect and does not return a value.

#### <span id="page-2-0"></span>getters 3

#### Examples

```
x = 'hello'
alias(ax = x)ax # prints 'hello'
x = 'word'ax # prints 'world'
ax = 'goodbye'
x # prints 'goodbye'
# Aliases can be created for complex expressions:
alias(mercedes = mtcars[grepl('^Merc ', rownames(mtcars)), ])
mercedes
mercedes$vs = 0 # set all Mercedes engine types to V-shaped
mtcars
# Aliases can contain interpolated expressions:
n = 1m = 2alias(s = .(n) + m)
s # prints 3
n = 10m = 10s # prints 11
alias_expr('s') # prints \infty + m
# Be careful when assigning to an alias to an object in a parent environment:
e = attach(new.env())
e$y = 'hello'
alias(ay = y)
# Works: `y` is found in the parent environment
ay # prints 'hello'
# But the following creates a *new variable* `y` in the current environment:
ay = 'world'
e$y # prints 'hello', still!
y # prints 'world'
# To prevent this, use `expr_env`:
# alias(ay = y, expr_env = e)
```
#### Description

alias\_expr(alias) returns the expression that was used to define an alias.

alias\_env(alias) returns the environment in which the aliased expression is evaluated.

#### Usage

```
alias_expr(alias, envir = parent.frame())
```
alias\_env(alias, envir = parent.frame())

#### Arguments

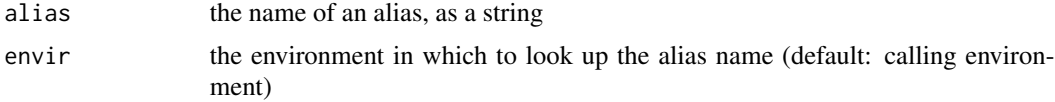

#### Value

alias\_expr(alias) returns an unevaluated R expression (a name or a call). alias\_env(alias) returns an environment.

# <span id="page-4-0"></span>Index

%=&% *(*alias*)*, [2](#page-1-0)

alias, [2](#page-1-0) alias\_env *(*getters*)*, [3](#page-2-0) alias\_expr *(*getters*)*, [3](#page-2-0)

bquote(), *[2](#page-1-0)*

getters, [3](#page-2-0)

"reactive" expression, *[2](#page-1-0)*